请 考 生 扫 描 二 维 码 或 者 登 录 网 址 (https://www.qgsydw.com/xxywzlzt/bmzl/hzjyj)进入报名系 统进行"笔试确认"及"下载、打印《笔试准考证》"。

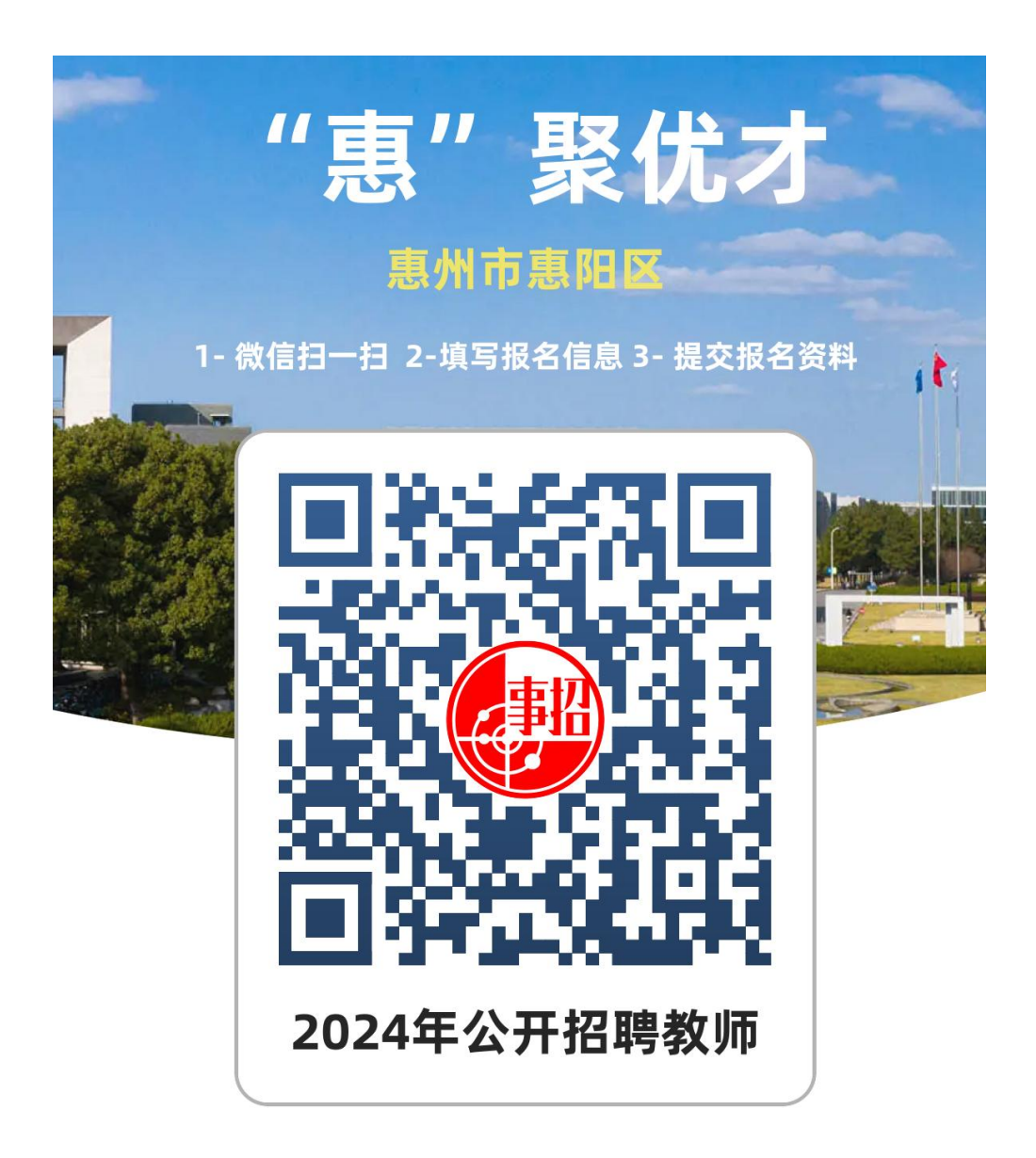